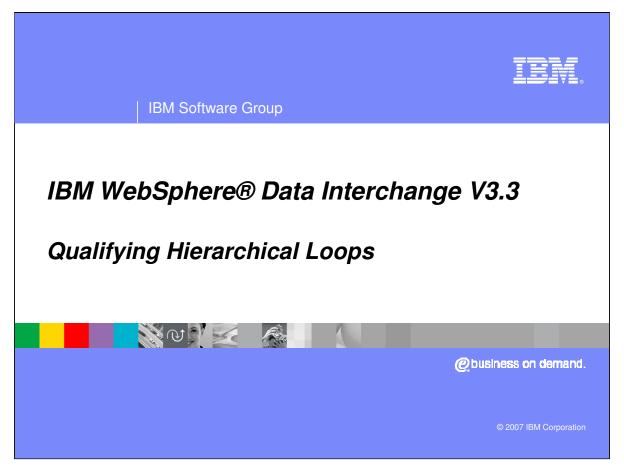

This presentation will review how to qualify Hierarchical Loops in Data Transformation maps.

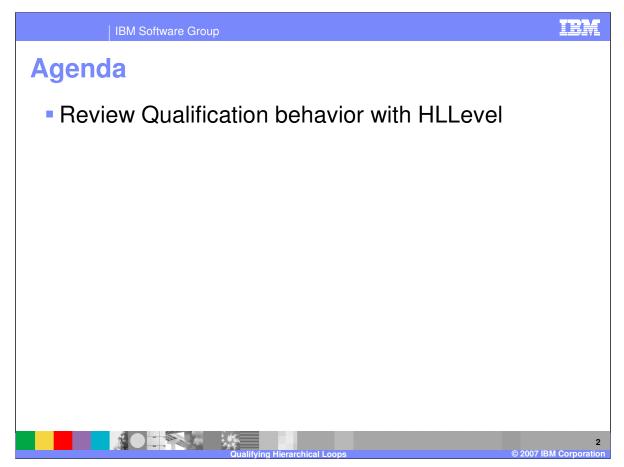

The presentation will describe the behavior using different qualification under the HLLevel Qualification and hierarchical loop mapping.

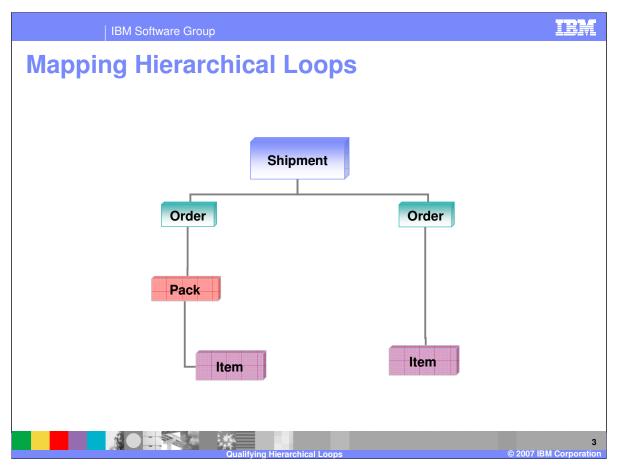

This is an example of a hierarchy. The Shipment contains orders, orders contain packs or items, and packs contain items.

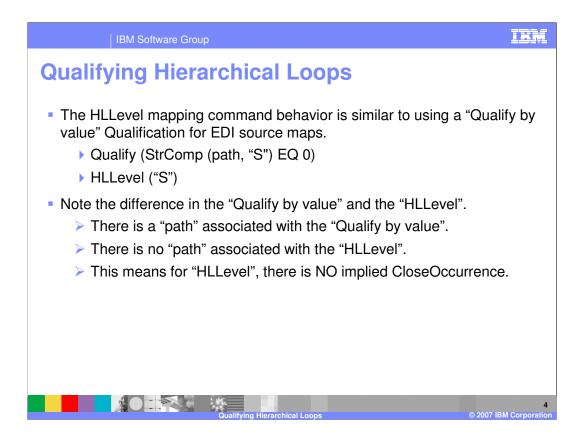

The HLLevel() command is used to specify mapping commands for a specific occurrence of a hierarchical loop based on level code and parent.

A hierarchical loop level code is specified in the HLLevel() command. The level code identifies the code used for this level of the hierarchical loop. Adding peer and child HLLevel commands allow you to visually create the hierarchical loop structure in the map.

If the hierarchical loop is in the source document definition, then the map must be a source based map. When an HL segment is encountered during translation, the HLLevel() commands at the corresponding level and within the corresponding parent loop of the hierarchical loop structure are examined to locate the mapping commands to be executed. The HLLevel mapping command behavior is similar to using a "Qualify by value" Qualification for Electronic Data Interchange (EDI) source maps. There is a "path" associated with the "Qualify by value". There is no "path" associated with the "HLLevel". This means for "HLLevel", there is NO implied CloseOccurrence.

The map must be a target based map if the hierarchical loop is in the target document definition. When the HLLevel() command is encountered during translation, the corresponding hierarchical loop will be generated in the target document if the mapping commands within the HLLevel() command \*IBM Confidential\* the generation of data.

IBM Software Group

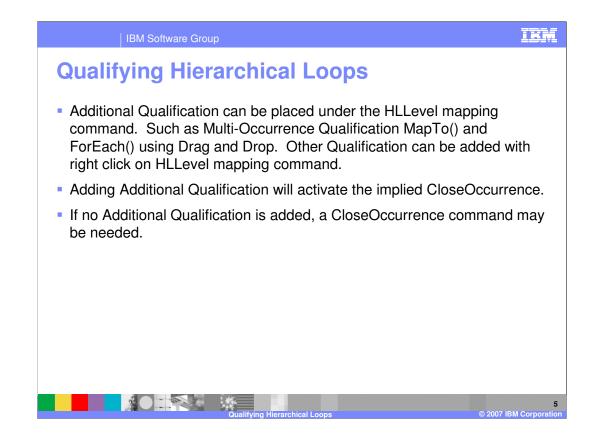

Additional Qualification can be placed under the HLLevel mapping command. Such as Multi-Occurrence Qualification MapTo() and ForEach() using Drag and Drop. Other Qualification can be added with right click on HLLevel mapping command. Adding Additional Qualification will activate the implied CloseOccurrence. If no Additional Qualification is added, a CloseOccurrence command may be needed.

| Qualifying Hiera                                                  | incincai |      | oop    | 5        |         |       |
|-------------------------------------------------------------------|----------|------|--------|----------|---------|-------|
| Input                                                             |          | Outp | but    |          |         |       |
| ST*856*45920001~                                                  |          |      | 0030   |          |         |       |
| BSN*30*01*050524*0049~                                            |          |      | 0000   |          |         |       |
| HL*1**S~                                                          |          | •    | 010000 | 001S     |         | SHIP1 |
| N1*SF**92*SHIP1~                                                  |          |      |        |          |         | -     |
| HL*2*1*O~                                                         |          |      | 02000  | 00200000 |         |       |
| <ul> <li>PRF*ORD1*11113711**050523~</li> <li>HL*3*2*P~</li> </ul> |          |      | 020000 | 10200000 |         |       |
| MAN*GM*PAC1111~                                                   |          |      | 05 P   | )        | PAC1111 |       |
| HL*4*1*0~                                                         |          |      | 05 1   |          | TAOTITI |       |
| PRF*ORD2*11113712**050523~                                        |          |      | 00000  | 040000   |         |       |
| <ul> <li>HL*5*4*P~</li> </ul>                                     |          |      | 020000 | 00400000 | JORD2   |       |
| MAN*GM*PAC2222~                                                   |          |      | 05 0   | ,<br>,   | PAC2222 |       |
| HL*6**S~                                                          |          |      | 05 F   |          | FAG2222 |       |
| N1*SF**92*SHIP2~                                                  | •        |      |        |          |         |       |
| ▶ HL*7*6*O~                                                       |          |      | 010000 | 006S     |         | SHIP2 |
| PRF*ORD3*11113711**050523~                                        |          |      |        | =        |         |       |
| ► HL*8*7*P~                                                       |          |      | 020000 | 00700000 | ORD3    |       |
| MAN*GM*PAC3333~                                                   |          |      |        |          |         |       |
| <ul> <li>HL*9*6*O~</li> <li>PBF*ORD4*11113712**050523~</li> </ul> |          | •    | 05 P   | )        | PAC3333 |       |
| HL*10*9*P~                                                        |          |      |        |          |         |       |
| MAN*GM*PAC4444~                                                   |          |      | 020000 | 00900000 | ORD4    |       |
| CTT*10~                                                           |          |      |        |          |         |       |
| SE*24*45920001~                                                   |          | •    | 05 P   | )        | PAC4444 |       |

This example will be used to show the behavior of qualification. The example will show a WebSphere Data Interchange (WDI) Version 3.2 Source based map Electronic Data Interchange (EDI) standard data to application data mapping. The qualification rules also apply to WDI Version 3.3. The Input or source on the left is EDI with Hierarchical Level (HL) Loops and the Output or target on the right is the desired output.

| Qualifying Hierarchical L                                                                                                    | -                                                                                                    |
|----------------------------------------------------------------------------------------------------|----------------------------------------------------------------------------------------------------|
| Secreted Details Comments  Secreted Details Comments  Secreted Details Comm |                                                                                                    |
| Image: Section of the section of the section of th                                | Cobal Variable Name Score     Coor     Cobal Variable Name Score     DiCutType     Doc     Ci     StopSeq     Sec     StopSeq     Coor     Coor |
| Ready<br>2) Start   3 3 20 3 3 3 4 2 2 4 6 4 2 12 20 2 4 5 5<br>  6 AT   2 2 P   6 File   2 W -   1 Me   20 2 M -   2 w - 12 Wo                                                                                                    | Address ♥ ♥ 00 11 17 1 97% • ●<br>***********************************                                                                                                    |

The example is going to work with HL Levels for Shipment, Order, and Pack. The Shipment level is the base level. The Order Level is a child of Shipment. And the Pack level is a child of the Order level. There are no additional qualifications under the HL Level mapping commands.

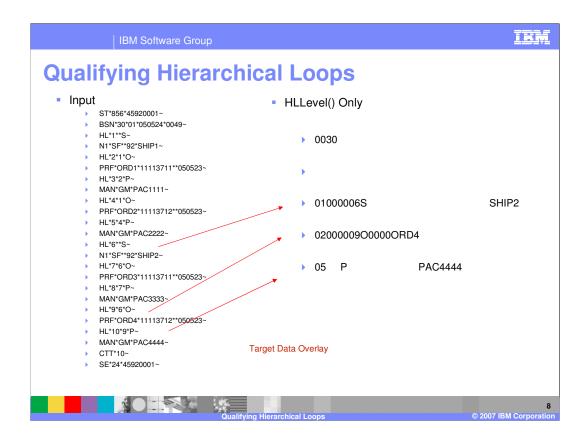

With no additional qualification under the HLLevel command the target data is overlaid. Each HL Loop in the source was processed but only the last shipment HL Loop appears in the target data. This is because there is no path associated with the HLLevel command and therefore no automatic close occurrence for the target.

| IBM Software Group                                                                                                    | IRM                                                                                                    |
|----------------------------------------------------------------------------------------------------|----------------------------------------------------------------------------------------------------|
| <b>Qualifying Hierarchical I</b>                                                                                                    | Loops                                                                                                    |
|                                                                                                    |                                                                                                    |
| WebSphere Data Interchange for Hultiplatforms V3.2.1 - [WDI Server 3.2 - Data Transfor<br>Ple Actons Edt Navigate Vew Window Heb<br>Band Server 3.2 ▼      WDI Server 3.2 ▼     One Server 3.2 ▼                                                                                                    | _ 문 거                                                                                                    |
| Serveral Detais Comments                                                                                                    |                                                                                                    |
| Source: EDI Standard Transaction \k12V3R1\\$56           (i) ─ IIII Table 2           (i) ─ IIII Table 2           (i) ─ IIII Table 3                                                                                                    | Target: Data Format/856RECU_DICTIONARY/856RECU     ⊕                                                                                                    |
|                                                                                                    | I W GRUNDERLOOP                                                                                                    |
| SSEXAMPLE_TEST2                                                                                                    | Global Variable Name Scor / Local Variable Na Special Variable Name Scope D                                                                                                    |
| → i setvoerty (Secolupur, Y)<br>= ● Table 1<br>= ● Table 1<br>= ● Table 1<br>= ● Table 1<br>= ● ● Table 1<br>= ● ● Table 1<br>= ● ● ■ ○ Table 1<br>= ● ● ■ ○ ■ ○ ■ ○ ■ ○ ■ ○ ■ ○ ■ ○ ■ ○ ■ ○                                                                                                    | StopSeq         Set         DRoutType         Do         O           Mappingewiththous         Bit         DRoutType         Do         O           GroupControlNumber         Int         DROutType         Do         O           GroupControlNumber         Int         DROutType         Do         O           GroupControlNumber         Int         DROutType         Do         O |
|                                                                                                    | d Ses<br>WCMAP308InterchInt.<br>vanxx Ses<br>mmiboolgrouptue Groi<br>Header5T02 Ses<br>BUNDEFLAG Ses                                                                                                    |
| (+) = 50 O PRF [Purchase Order Reference]<br>(+) = 56 00 O POI (Iten Physical Details]<br>(+) = 57 0 O PID (Product/Item Description)<br>(+) = 56 0 O REA (Nessurements]<br>(+) = 56 0 O NVK (Paperuork)                                                                                                    | Boolean         Ses           WCMAP3036sessionSes         Sponsorid           Sponsorid         Int.           G V47F S         Ses                                                                                                    |
| Him and a sub-training and a sub-training and |                                                                                                    |
| Ready<br>2 Start   0 0 0 0 0 0 0 0 0 0 0 0 0 0 0 0 0 0                                                                                                    | Address ★ 2:00 10 (7) ( 227%) +                                                                                                    |
|                                                                                                    | 9                                                                                                    |
| Qualifying Hierarchic                                                                                                    | al Loops © 2007 IBM Corporation                                                                                                    |

Since the ClosecOccurrence command prevents data overlays, now you can add a CloseOccurrence command within the shipment HLLevel for the target shipment record.

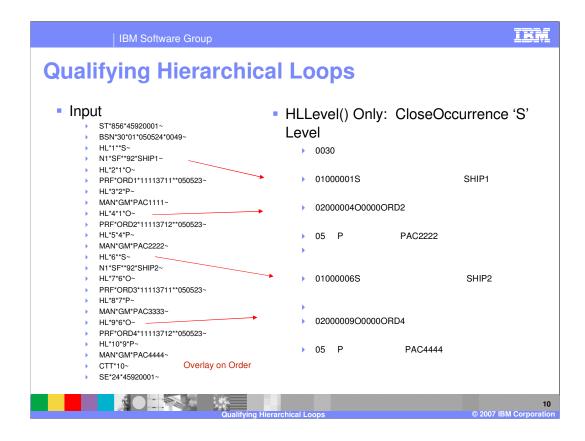

The target output contains both shipment levels, but we have an overlay on the Order level. If no Additional Qualification is added, a CloseOccurrence command may be needed. In this example, adding CloseOccurrence under each HLLevel() will produce correct results.

| IBM Software Group                                                                                                    |                                                                                                    | IBM               |
|----------------------------------------------------------------------------------------------------|----------------------------------------------------------------------------------------------------|-------------------|
| Qualifying Hierarchical                                                                                                    | 1. Contract (1997)                                                                                                    | <u>_ 8 ×</u>      |
| File Actions Edit Navigate View Window Help         Image: System         Image: System <th>1</th> <th><u>_ 8 ×</u></th>                          | 1                                                                                                    | <u>_ 8 ×</u>      |
| Source: EDI Standard Transaction\k12V3R1\056           ⊕         EET         Table 1           ⊕         EET         Table 2           ⊕         EET         Table 3                                                                                                    | Target: Data Format/856RECU_DICTIONARY/856RECU     B     TRANSACTION_FADDER [TRANSACTION_FADDER]     Starksaction_FADDER [TRANSACTION_FADDER]     B     Starksaction_FADDER[TRANSACTION_FADDER]     B     Starksaction_FADDER]     B     Starksaction_FADDER]     Starksaction_FADDER]     B     Starksaction_FADDER]     Starksaction_FADDER]     B     Starksaction_FADDER]     B     Starksaction_FADDER]     Starksaction_FADDER]     Starksa |                   |
| Image: Stable 1           Image: Stable 2           Image: Stable 2 | Clobal Variable Name Scop     Sopole     Sopole     Stoples     Sopole     Sopole   | CH                |
| Ready                                                                                                    |                                                                                                    | 2:44 PM<br>Jonday |
| Oualifying Hierarchic                                                                                                    | el Loops © 2007 IBM (                                                                                                    | 11<br>Corporation |

Removing the CloseOccurrence under each HLLevel command and adding a Multiple Occurrence Qualification under each HLLevel will also produce the correct results. In our example, EDI is the source data, the mapping is source based, and the Multiple Occurrence Qualification will be a MapTo command within the HLLevel command.

| Qualifying Hiera                                        | omou |      |     | <b>P3</b>  |                      |       |
|---------------------------------------------------------|------|------|-----|------------|----------------------|-------|
| Input                                                   |      | Outp | out |            |                      |       |
| ST*856*45920001~                                        |      |      | 003 | 0          |                      |       |
| BSN*30*01*050524*0049~                                  |      |      | 000 | 0          |                      |       |
| HL*1**S~                                                |      |      | 010 | 00001S     |                      | SHIP1 |
| N1*SF**92*SHIP1~                                        |      |      | 0.0 |            |                      | 0     |
| HL*2*1*O~                                               |      |      | 000 |            |                      |       |
| PRF*ORD1*11113711**050523~                              |      |      | 020 | 0000200000 | IORD I               |       |
| HL*3*2*P~                                               |      |      | 05  | Р          | PAC1111              |       |
| <ul> <li>MAN*GM*PAC1111~</li> <li>HL*4*1*O~</li> </ul>  |      |      | 05  | F          | PAGITIT              |       |
| PBF*OBD2*11113712**050523~                              |      |      |     |            |                      |       |
| HL*5*4*P~                                               |      |      | 020 | 0000400000 | IORD2                |       |
| MAN*GM*PAC2222~                                         |      |      |     | -          | <b>D</b> 4 0 0 0 0 0 |       |
| HL*6**S~                                                |      |      | 05  | Р          | PAC2222              |       |
| N1*SF**92*SHIP2~                                        |      |      |     |            |                      |       |
| HL*7*6*O~                                               |      | •    | 010 | 00006S     |                      | SHIP2 |
| PRF*ORD3*11113711**050523~                              |      |      |     |            |                      |       |
| HL*8*7*P~                                               |      | •    | 020 | 0000700000 | ORD3                 |       |
| MAN*GM*PAC3333~                                         |      |      |     |            |                      |       |
| ▶ HL*9*6*O~                                             |      | •    | 05  | Р          | PAC3333              |       |
| PRF*ORD4*11113712**050523~                              |      |      |     |            |                      |       |
| <ul> <li>HL*10*9*P~</li> <li>MAN*GM*PAC4444~</li> </ul> |      | •    | 020 | 0000900000 | ORD4                 |       |
| CTT*10~                                                 |      |      |     |            |                      |       |
| SE*24*45920001~                                         |      |      | 05  | Р          | PAC4444              |       |

The Input or source on the left is EDI with Hierarchical Level (HL) Loops and the Output or target on the right is the desired output. Shipment 1 and shipment 2 both with the orders that are associated with those shipments.

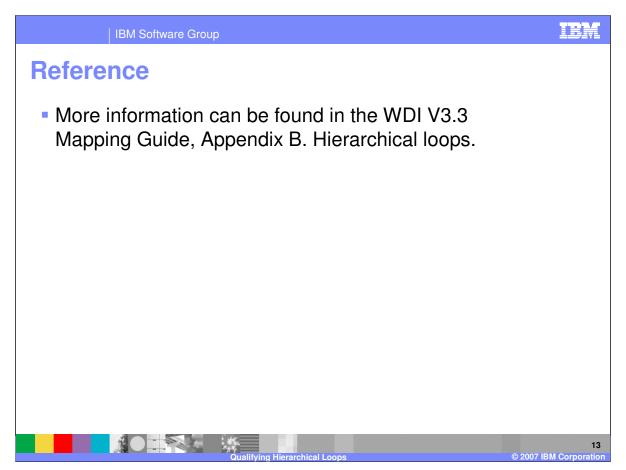

More information can be found in the WebSphere Data Interchange Version 3.3 Mapping Guide, Appendix B. Hierarchical loops.

|                                                                                                    | IBM Software Group                                                                                                    |                                                                                    |                                                                                  | IBM                                                                                                    |  |  |  |
|----------------------------------------------------------------------------------------------------|----------------------------------------------------------------------------------------------------|------------------------------------------------------------------------------------|----------------------------------------------------------------------------------|----------------------------------------------------------------------------------------------------|--|--|--|
|                                                                                                    |                                                                                                    |                                                                                    |                                                                                  | Template Revision: 04/25/2006 11:09 AM                                                                                                    |  |  |  |
| Traden                                                                                                | narks, cop                                                                                                    | yrights, ai                                                                        | nd disclai                                                                       | mers                                                                                                    |  |  |  |
| The following terms are tra                                                                           | demarks or registered trademarks of Inte                                                                                                    | ernational Business Machines Corporat                                              | on in the United States, other countrie                                          | es, or both:                                                                                                    |  |  |  |
| IBM<br>IBM(logo)<br>e(logo)business<br>AIX                                                            | CICS<br>Cloudscape<br>DB2<br>DB2 Universal Database                                                                                                    | IMS<br>Informix<br>iSeries<br>Lotus                                                | WMQ<br>OS/390<br>OS/400<br>pSeries                                               | Tivoli<br>WebSphere<br>xSeries<br>zSeries                                                                                                    |  |  |  |
| Java and all Java-based tra                                                                           | ademarks are trademarks of Sun Microsy                                                                                                    | stems, Inc. in the United States, other                                            | countries, or both.                                                              |                                                                                                    |  |  |  |
| Microsoft, Windows, Windo                                                                             | ows NT, and the Windows logo are registe                                                                                                    | ered trademarks of Microsoft Corporati                                             | on in the United States, other countrie                                          | s, or both.                                                                                                    |  |  |  |
| Intel, ActionMedia, LANDe                                                                             | sk, MMX, Pentium and ProShare are trac                                                                                                    | demarks of Intel Corporation in the Unit                                           | ed States, other countries, or both.                                             |                                                                                                    |  |  |  |
| UNIX is a registered trader                                                                           | UNIX is a registered trademark of The Open Group in the United States and other countries.                                                                                     |                                                                                    |                                                                                  |                                                                                                    |  |  |  |
| Linux is a registered trader                                                                          | Linux is a registered trademark of Linus Torvalds.                                                                                                    |                                                                                    |                                                                                  |                                                                                                    |  |  |  |
| Other company, product and service names may be trademarks or service marks of others.                |                                                                                                    |                                                                                    |                                                                                  |                                                                                                    |  |  |  |
| typographical errors. IBM<br>future direction and intent                                              | may make improvements and/or changes<br>are subject to change or withdrawal witho<br>at IBM intends to make such products, pro<br>s not intended to state or imply that only t | s in the product(s) and/or program(s) de                                           | scribed herein at any time without not<br>actives only. Beferences in this docum | ent could include technical inaccuracies or<br>tice. Any statements regarding IBM's<br>nent to IBM products, programs, or<br>usiness. Any reference to an IBM Program<br>t does not infringe IBM's intellectual                   |  |  |  |
| of those products, their put                                                                          | anty, International Program License Agre                                                                                                    | ement, etc.) under which they are prov<br>available sources. IBM has not tested    | ded. Information concerning non-IBM<br>those products in connection with this    | WITHOUT ANY WARRANTY, EITHER<br>OSE OR NONINFRINGEMENT. IBM shall<br>(e.g., IBM Customer Agreement,<br>products was obtained from the suppliers<br>publication and cannot confirm the<br>rimplied, regarding non-IBM products and |  |  |  |
| The provision of the inform<br>licenses should be made, i                                             |                                                                                                    | , and does not, grant any right or licens                                          | e under any IBM patents or copyrights                                            | s. Inquiries regarding patent or copyright                                                                                                    |  |  |  |
| IBM Director of Licensing<br>IBM Corporation<br>North Castle Drive<br>Armonk, NY 10504-1785<br>U.S.A. |                                                                                                    |                                                                                    |                                                                                  |                                                                                                    |  |  |  |
| how those customers have<br>considerations such as the                                                | neasurements and projections using stan<br>used IBM products and the results they<br>amount of multiprogramming in the user<br>dual user will achieve throughput or perfo      | may have achieved. The actual through<br>'s job stream, the I/O configuration, the | hput or performance that any user will<br>storage configuration, and the worklo  |                                                                                                    |  |  |  |
| © Copyright International E                                                                           | Business Machines Corporation 2006. All                                                                                                    | I rights reserved.                                                                 |                                                                                  |                                                                                                    |  |  |  |
| Note to U.S. Government U                                                                             | Jsers - Documentation related to restricte                                                                                                    | ed rights-Use, duplication or disclosure                                           | s subject to restrictions set forth in GS                                        | SA ADP Schedule Contract and IBM Corp.                                                                                                    |  |  |  |

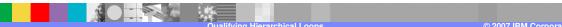

14